## *ECRIRE SUR UN ORDIDATEUR (avec un adulte)*

## **Pré requis :**

- Séances sur l'environnement informatique, allumer et éteindre l'ordinateur
- Séances sur le maniement de la souris :
- \* tenir la souris
- \* appuyer sur la partie gauche de la souris
- \* placer le curseur à un endroit précis

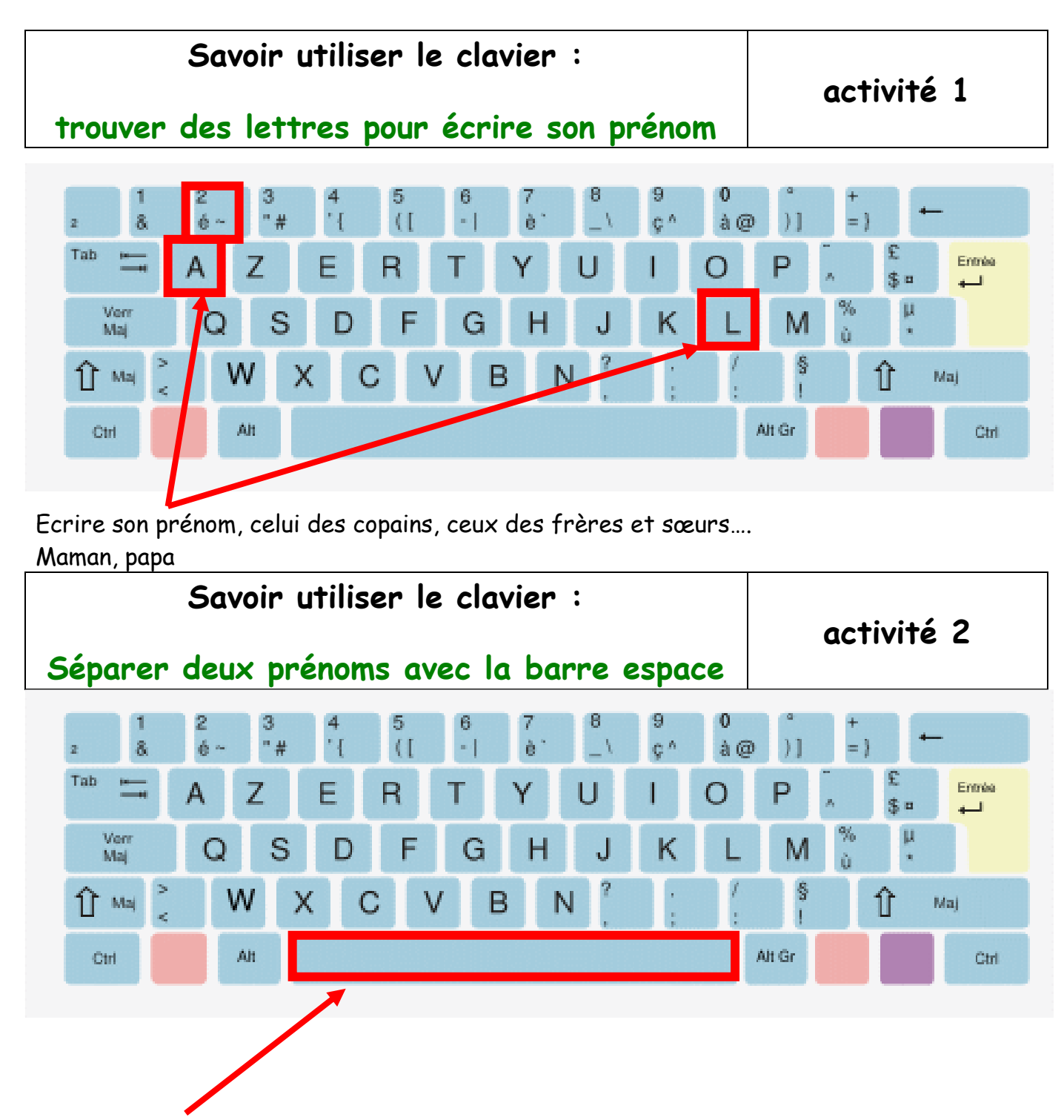

Ecrire deux prénoms en les espaçant.

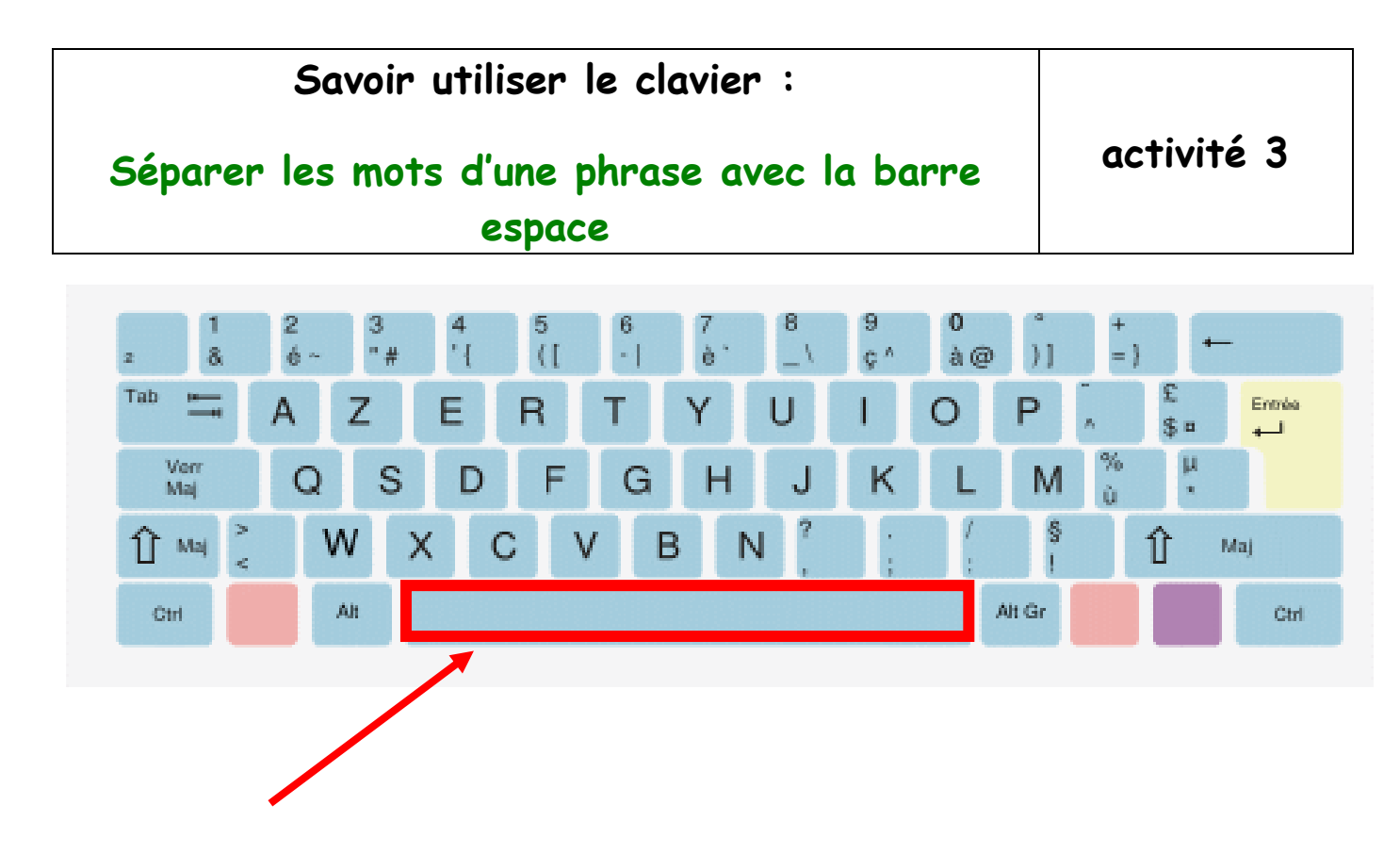

Ecrire des petites phrases (3 ou 4 mots):

LE LIVRE AMOUREUX - LE LIVRE EN COLERE - LA BABA YAGA ....

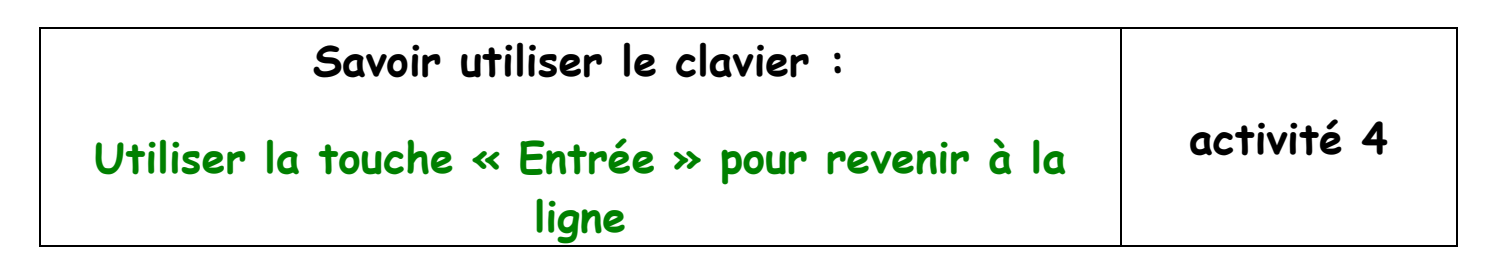

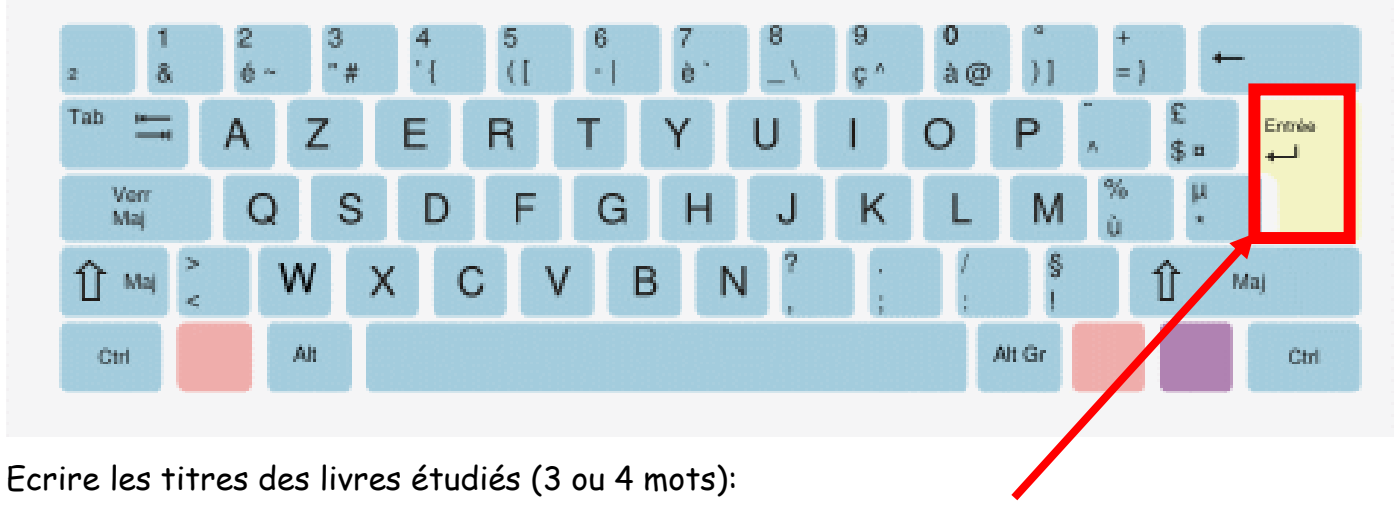

LE LIVRE AMOUREUX

LE LIVRE EN COLERE

LA BABA YAGA

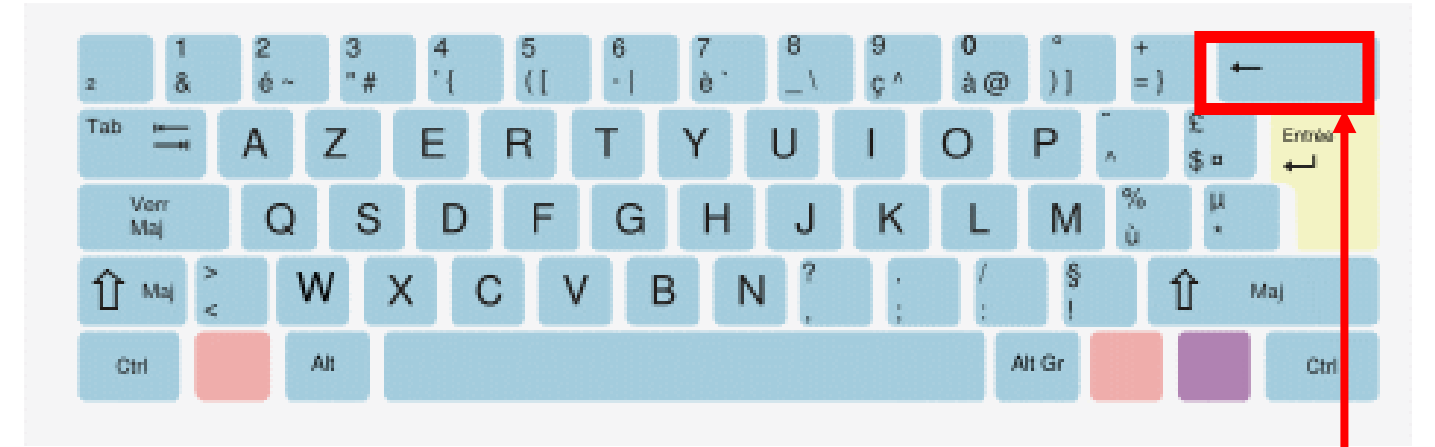

Ecrire deux prénoms en les espaçant. Puis effacer les.

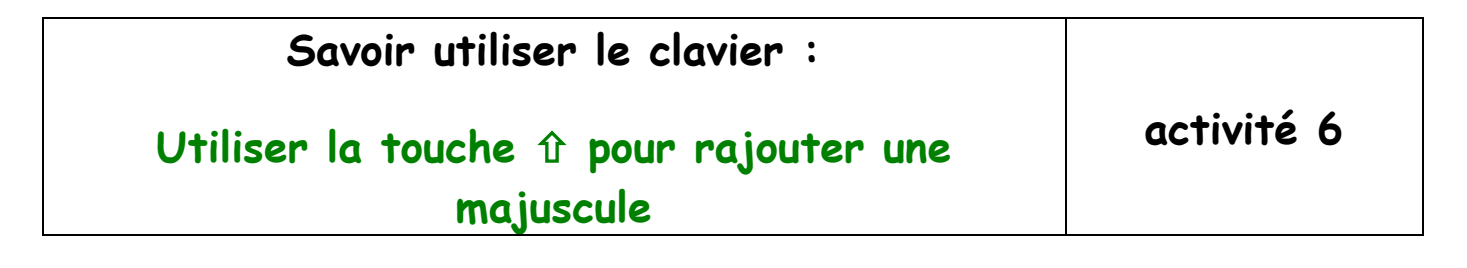

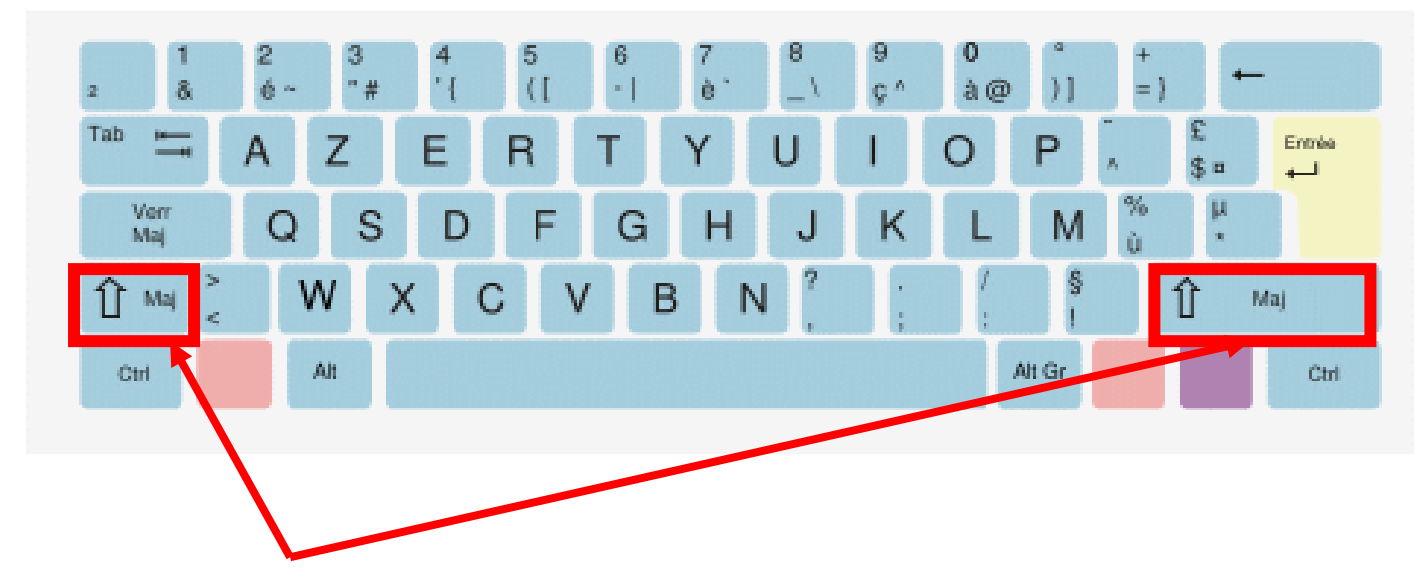

Ecrire son prénom, celui des copains, ceux des frères et sœurs en mettant une majuscule.

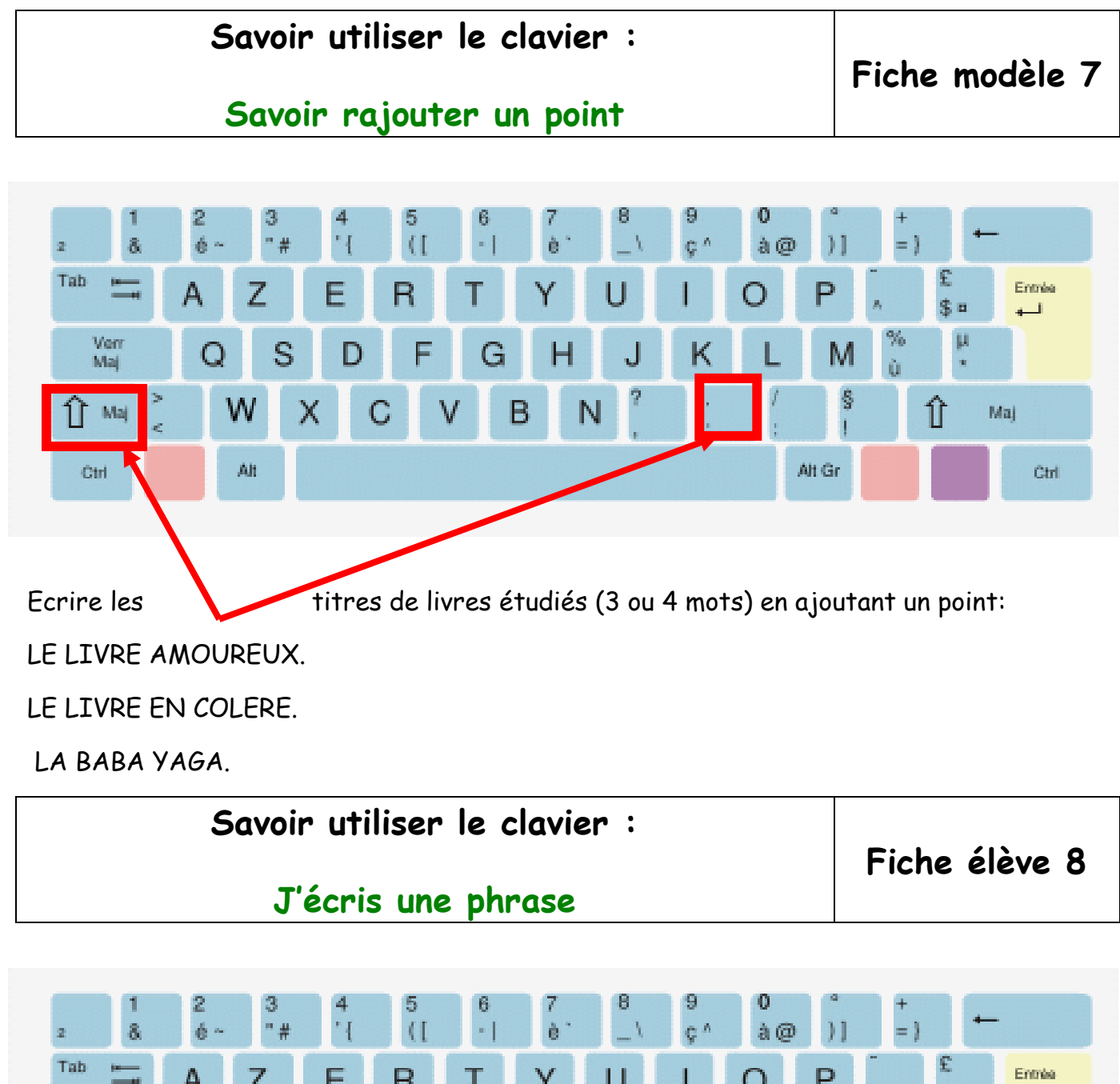

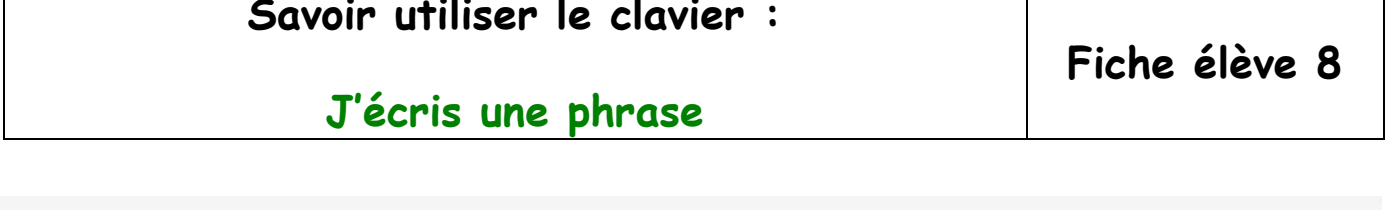

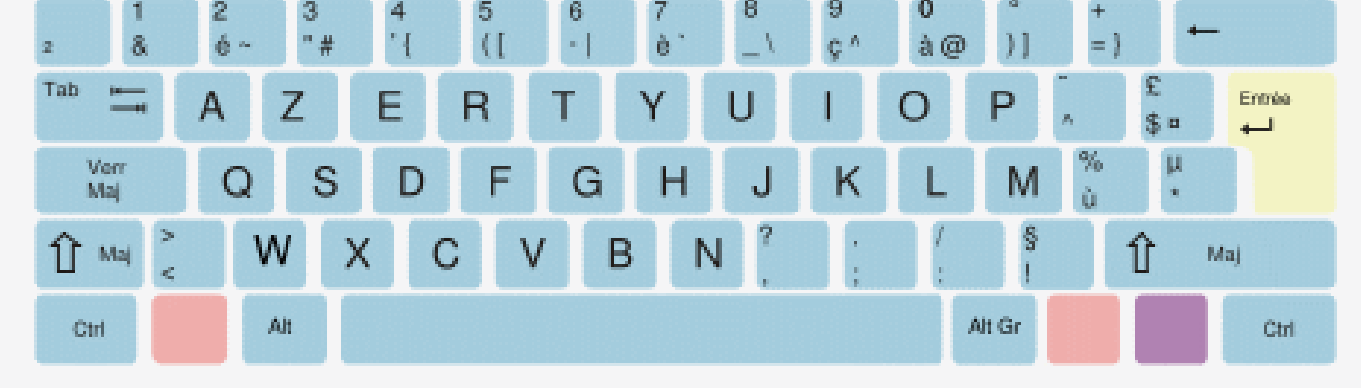

Ecrire des phrases simples :

Il fait beau dehors.

Maman fait des crêpes.

Papa a une voiture.